#### **UNIVERSIDAD NACIONAL DE INGENIERIA Ciclo: 2006-II FACULTAD DE INGENIERIA MECANICA AREA ACADEMICA DE CIENCIAS BASICAS**

# **CALCULO NUMERICO (MB535) CUARTA PRÁCTICA CALIFICADA**

## INDICACIONES

1. Resolver las preguntas según la tabla siguiente:

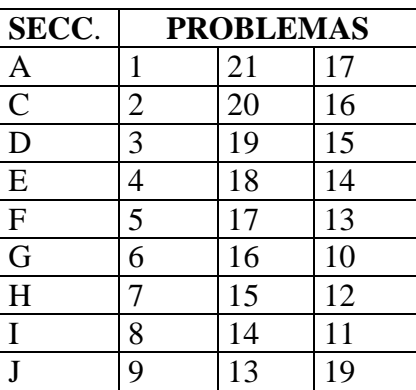

- 2. Se formaran grupos de uno o dos alumnos correspondientes a la misma sección.
- 3. Si se detecta dos trabajos idénticos tendrán calificativo CERO.
- 4. Presentar un informe adjuntando su diskette respectivo.
- 5. Contenido del informe:
	- Análisis del problema
	- Implementación de los algoritmos (listados de programas) y prueba
	- Conclusiones y recomendaciones

#### **FECHA DE ENTREGA DE TRABAJO:**

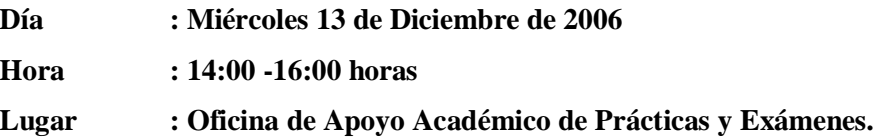

#### **HORARIO DE ASESORIA**

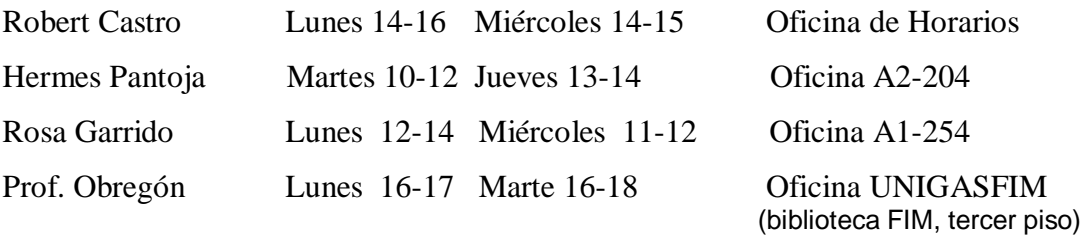

Sea la integral:  $\int_0^1 \frac{1}{\sqrt{x(e^x+1)}}$ 1  $0 \sqrt{x} (e^x + 1)$  $\frac{1}{a}$  dx  $x(e^x)$ 

Resuelva mediante rutinas en MATLAB:

- a) El Método del rectángulo para 10, 50 y 100 particiones:
- b) Método de Simpson abierto hasta tener 4 cifras decimales exactas.
- c) Obtener soluciones mediante 'quad' y matemática simbólica y compárelas con los valores obtenidos en a) y b).

### **Problema 2**

Sea la integral:  $\int_0^\infty$ --<sup>0</sup> 1 +  $e^{-2}$ *dx e e x x*

Resuelva mediante rutinas en MATLAB:

- a) Aproxímela como  $\int_0^{\infty} \frac{e^{-x}}{1+e^{-x}}$  $\overline{\phantom{0}}$  $^{+}$ *b x x dx e e* <sup>0</sup> 1 +  $e^{-2}$ , resuelva para b=10, 100 y 1000, para cada valor de b aplique la formula se Simpson 1/3 y 3/8, con valores 60, 120 y 600 particiones.
- b) Desdoble la integral :  $\int_0^1 \frac{e^{-x}}{1+e^{-2x}} dx + \int_1^{\infty}$ --- $\overline{\phantom{0}}$  $\ddag$  $+$  $+e^{-2x}$   $\frac{du}{1}$   $1+e^{-2}$ 1  $0\,1+e^{-2x}$  and  $J_1$  1 *dx e*  $dx + \int_{0}^{\infty} \frac{e}{1}$ *e e x x x x* , donde la primera integral se puede resolver por la regla del trapecio y la segunda integral haga el cambio de variable x=1/t y aplique la formula abierta de Simpson, para cada caso utilice 400 particiones.
- c) Calcule los valores exactos de la integral y determine el error para cada aproximación, También compare con lo obtenido con **quad**.

#### **Problema 3**

Sea la integral:  $\int_0^{\infty} \frac{\sec^2 \theta}{\sqrt{1-\theta^2}}$ / 2 0 3 1  $\int_0^{\pi/2} \frac{\sin^3 x \cos x}{\sqrt{x}} dx$ *senx*  $\int \sin^3 x \cos x$ 

Resuelva mediante rutinas en MATLAB:

- a) Resuelva mediante cuadratura Gaussiana con n=1, 2, 3, … hasta tener 4 cifras decimales exactas.
- b) Resuelva mediante formulas abiertas usando polinomios de grado 0, 1, 2; para cada caso elija un valor de h que garantice 4 cifras decimales exactas.
- c) Obtener la solución mediante **quad** y mediante matemática simbólica y compare con los resultados de a y b, comente sus discrepancias.

## **Problema 4**

a) Implemente una función en matlab que permita calcular la integral de cualquier función usando cualquiera de los métodos de Newton-Cotes Cerrada desde n=1 hasta n=4. Usar el siguiente encabezado:

function integral $(f,x0,xf,n,h)$ 

Donde: **f:** es una función cualquiera en simbólico **xo y xf**: es el rango de integración

**n**: es un numero entre 1 y 4

**h**: estimación de la partición.

**Nota:** El valor de h debe recalcularse internamente, de tal manera que la cantidad de puntos sea múltiplo de 12.

$$
\int_{x_0}^{x_n} f(x)dx = \alpha h(w_0 f(x_0 + w_1 f(x_1) + ... + w_n f(x_n)) + E
$$

b) Considerando los parámetros anteriores, implemente otra función que permita graficar la función de la integral usando los 04 métodos más la función de la integral exacta (calculada simbólicamente), desde xo hasta xf. Usar la siguiente cabecera:

function graf integral $(f,x0,xf,h)$ 

c) Muestre sus resultados para la función:

$$
I = \int_{5}^{8} e^x (\cos(x) + 2) dx
$$

### **Problema 5**

a) Implemente una función que permita calcular los coeficientes para las formulas cerradas para cualquier valor de n. Usar la siguiente definición:

function w=newton cotes cerrada(n)

Segun la formula:

$$
\int_{x_0}^{x_n} f(x) dx \approx h(w_0 f(x_0 + w_1 f(x_1) + ... + w_n f(x_n))
$$

b) Implemente otra función para calcular la integral de una función usando cualquier valor de n. Usar la siguiente definición; function integral $(f,x0,xf,n,np)$ 

Donde: **f:** es una función cualquiera en simbólico

**xo y xf**: es el rango de integración

- **n**: Es el numero de divisiones para la formula de Newton-Cotes cerrada
- **np**: Cantidad de puntos

**Nota:** El valor de np debe recalcularse internamente, de tal manera que la cantidad de puntos sea múltiplo de n.

c) Mostrar sus resultados para la función

$$
V = \int_{4}^{6} \frac{e^{x} + \text{sen}(x)dx}{\sqrt{e^{x} + \text{cos}(x)}}
$$

a) Implemente una función en matlab que permita calcular el polinomio de Legendre  $P(x)$  de grado n, sus raíces xi, los factores de peso ci y que grafique para  $x \in [-1,1]$ , usando las siguientes expresiones:

$$
P_n(x) = \frac{1}{2^n n!} \frac{d^n (x^2 - 1)^n}{dx^n} \quad para \ n = 0, 1, 2, ....
$$
  

$$
c_i = \frac{2}{(P'_n (x_i))^2 (1 - x_i^2)}
$$

La cual debe tener el siguiente encabezado function  $[P, xi, ci] = pol\_leg(n)$ 

- b) Usando la función anterior, averigüe hasta que valor de n, matlab puede calcular los coeficientes del polinomio.
- c) Use la función anterior para calcular la integral de:

$$
V = \int_0^{10} \frac{\text{sen}(x)dx}{\sqrt{e^x + 5}}
$$

Usando cuadratura de Gauss-Legendre, con polinomio de grado 15

### **Problema 7**

Una varilla de longitud *l* situada sobre el eje *X* tiene una carga uniforme por unidad de longitud y una carga total *Q*. El potencial eléctrico en un punto *P* situado sobre el eje *Y* a una distancia *d* del origen viene dada por

$$
V = k \frac{Q}{l} \int_0^1 \frac{dx}{\sqrt{x^2 + d^2}}
$$

donde  $k = 9 \times 10^9$  *N.m*<sup>2</sup> /  $C^2$ ,  $Q = 10^{-6} C$ ,  $l = 5m$ , **y**  $d = 4m$ 

Resuelva mediante rutinas en MatLab:

- d) Utilizar el método de Romberg hasta una precisión de 4 dígitos
- e) Utilizar el método de Simpson hasta tener 4 cifras decimales exactas.
- f) Determine el número mínimo de subintervalos necesarios para obtener el valor de la integral por medio del método del trapecio con un error inferior a 0.001

### **Problema 8**

- a) Escribir la función *intsimpa* en Matlab, que utiliza la regla de Simpson Abierta para el cálculo del integral. Sintaxis:  $z =$  intsimpa (Afun, a, b, n). Para elegir n debe tener cuidado y ver cuantos puntos se utiliza en un intervalo (una parábola abierta) . Afun es la dirección de la función correspondiente al integrando, a y b son los límites de la integración.
- b) Escribir otra función llamada *intgauss* en Matlab, similar a la anterior, que utiliza la integración de Gauss-Legendre para el número siguiente de los puntos del gauss: 2, 3, 4, 5 y 9. Utilizar la tabla de los puntos y de los pesos del gauss. Sintaxis:  $z =$ gaussint (Afun, a, b, n).

c) Aproxime:  $\int_0^{\pi/2} \frac{\zeta}{\sqrt{1-\zeta}}$ / 2  $\sqrt{1 - \text{sen}(x)}$  $\pi/2$   $\cos(x)$ *dx x x* , aplicando las dos rutinas creadas hasta alcanzar 7

c.d.e. Compare y critique ambas rutinas con el valor exacto de la integral obtenido mediante el cálculo simbólico.

#### **Problema 9**

- a) Escribir la función en *coefind* en Matlab, que utilice el concepto de coeficientes indeterminados, con la siguiente sintaxis: c=coefind(nodos), donde los nodos son los valores de x ( no necesariamente equidistantes) y c son los pesos de la cuadratura.
- b) Escribir la función de simpson 1/3 , que muestre el valor aproximado de la integral con valores conocidos de f(x), a, b (límites de la integral), y m (número de parábolas a utilizar)
- c) Considere la fórmula de la cuadratura  $\int_{-1}$  $\approx Af(-1) + Bf(0) +$ 1 1  $f(x)dx \approx Af(-1) + Bf(0) + Cf(1)$  con la rutina elaborada en a) calcule A, B y C.
- d) Use la cuadratura de c) para aproximar la siguiente integral  $\int (\frac{1}{2}y-1)e^{y} dy$ 4  $\boldsymbol{0}$  $\int (\frac{1}{2}y-1)e^{y} dy$ . Comente

sus resultados, compare con la rutina del Matlab quad, quadl, e int.

- c) Use la cuadratura de b) para resolver el caso mostrado en d) para tres puntos, compare con la rutina del Matlab quad, quadl, e int.
- d) Resolver usando la cuadratura de b) usando la fórmula compuesta hasta una tol de 1e-7 . ¿ Cual es el valor de h que recomendaría?.

### **Problema 10**

Considere dos tanques conectados en serie, donde los flujos a la salida son función de la raíz cuadrada de la altura del tanque. Nótese que el flujo a la salida del tanque 1 es una función de  $\sqrt{h_{1} - h_{2}}$ , mientras que el flujo a la salida del tanque 2 es una función de  $h_{2}$ .

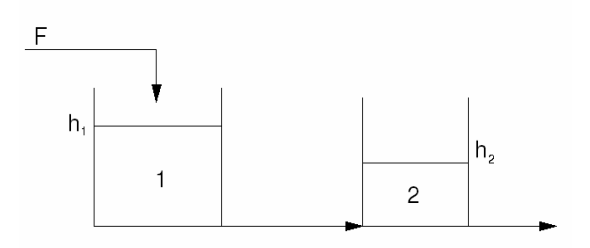

Las siguientes ecuaciones describen el modelamiento del sistema:

$$
\left[\frac{dh_1}{dt}\right] = \left[f_1(t, h_1, h_2)\right] = \left[\frac{\frac{F}{A_1} - \frac{\beta_1}{A_1}\sqrt{h_1 - h_2}}{\frac{\beta_1}{A_2}\sqrt{h_1 - h_2} - \frac{\beta_2}{A_2}\sqrt{h_2}}\right]
$$

Donde: min 2.5 2.5 1  $\beta_1 = 2.5 \frac{Pie^{2.5}}{1},$ 6 min 5  $Pie^{2.5}$ 2  $\beta_2 = \frac{5}{\sqrt{2}} \frac{Pie^{2.5}}{min}$ ,  $A_1 = 5 Pie^2$ ,  $A_2 = 10 Pie^2$ 

Donde el flujo a la entrada *F* se puede obtener de la siguiente tabla:

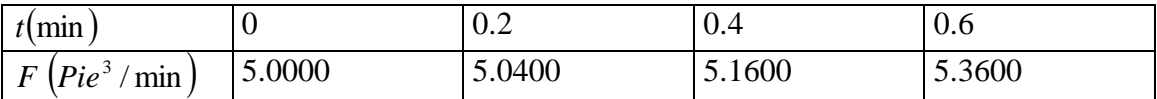

Si en el instante inicial  $t = 0$ min las alturas son  $h_1 = 12$  *pies* y  $h_2 = 7$  *pies* 

Determine las alturas de los tanques usando rutinas en MATLAB para  $t = 0.2, 0.4, 0.6$  min, para ello utilice:

- a) Taylor de orden 2, con  $\Delta t = 0.2$  min
- b) Euler, con  $\Delta t = 0.2$  min
- c) Runge-Kutta de orden 2 y 4, con  $\Delta t = 0.2$  min

d) Euler mejorado con  $\Delta t = 0.1$ min

e) Obtener la solución con ode45 y compare con las aproximaciones anteriores y emita sus conclusiones.

### **Problema 11**

Un péndulo doble oscila en un plano vertical bajo la acción de la gravedad. Para desplazamientos péquenos de los ángulos es posible demostrar que las ecuaciones diferenciales del movimiento son:

$$
(m_1 + m_2)l_1^2 \phi_1'' + m_2l_1l_2 \phi_2'' + (m_1 + m_2)l_1g \phi_1 = 0
$$
  
\n
$$
m_2 l_2^2 \phi_2'' + m_2l_1l_2 \phi_1'' + m_2 l_2g \phi_2 = 0
$$
  
\n
$$
m_1 = 3, \quad m_2 = 1, \quad l_1 = l_2 = 16
$$
  
\n
$$
\phi_1(0) = 1, \quad \phi_2(0) = -1, \quad \phi_1^{'}(0) = 0, \quad \phi_2^{'}(0) = 0
$$

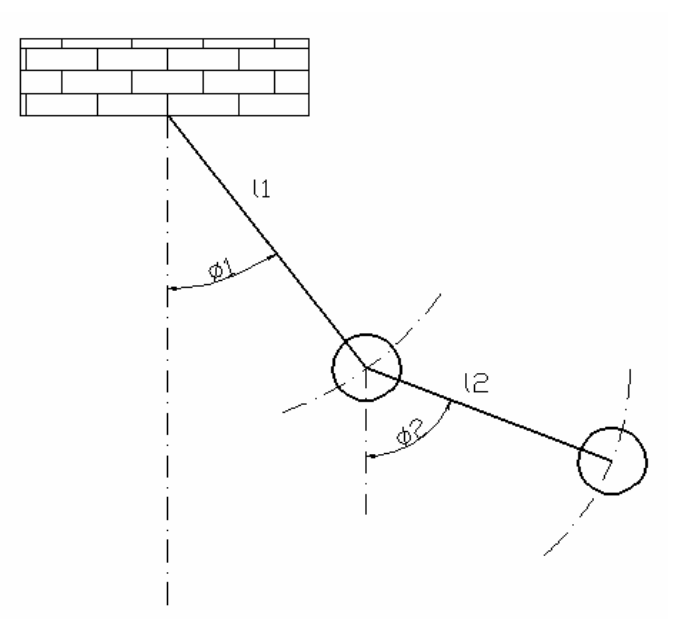

Resolver para t en [0,1], con h=0.25, 0.1 y 0.05. Use rutinas en MATLAB

- a) Obtener la solución mediante matemática simbólica
- b) Obtener la solución mediante ode45
- c) Resolver mediante Euler
- d) Resuelva mediante Runge Kutta de orden 2 y 4
- e) Haga gráficos comparativos de las soluciones anteriores y emita sus conclusiones al respecto.

#### **Problema 12**

Un cohete esta diseñado para ser lanzado verticalmente hacia arriba desde uno de los polos de Marte. Se ignoran la resistencia a avance atmosférico y los efectos de la rotación del planeta; sin embargo la aceleración gravitacional *g* en km/s 2 varia con la altitud *h* en km según:

$$
g = 0.0037 \left\{ \frac{3394}{h + 3394} \right\}^2
$$

La ecuación del movimiento del cohete es:

$$
\frac{d^2h}{dt^2} = \frac{qu}{m_0 - qt} - g
$$

Donde **q** es el régimen de consumo de combustible de 600 kg/s, **t** es el tiempo en segundos, **u** es la velocidad axial de 2 km/s a que es expulsado el combustible con respecto al cohete y *m<sup>o</sup>* es la masa total inicial del cohete, igual a 198 000 kg. La masa inicial del combustible es 96 000 kg y esta incluida en *mo*. Se desea obtener un registro de la altitud **h** (en km) y la velocidad **v** (en km/s) del cohete como una función del tiempo **t**, en tanto haya combustible. Las condiciones iniciales para el problema son:

$$
h = 0
$$
 *y*  $v = dh/dt = 0$  *en*  $t = 0$ 

a) Expresar la ecuación diferencial ordinaria como un sistema de primer orden.

b) Escriba rutinas en MATLAB, para los métodos de Euler, Taylor de orden 2 y Runge-Kutta de orden 4, para un tamaño de paso adecuado.

c) Obtener las soluciones mediante matemática simbólica y **ode45** y haga gráficos comparativos con las aproximaciones anteriores. Emita sus conclusiones con respecto a las discrepancias.

### **Problema 13**

Resolver el siguiente conjunto de ecuaciones diferenciales ordinarias:

$$
\frac{dy_1}{dx} = -0.5 \cdot y_1
$$
  

$$
\frac{dy_2}{dx} = 4 - 0.3 \cdot y_2 - 0.1 \cdot y_1
$$

En el intervalo de  $x = 0$  y  $x = 2$ , con condiciones iniciales en  $x = 0$ ,  $y_1 = 4$ ,  $y_2 = 6$ .

- a) Resolver usando el método de Euler regresivo y progresivo
- b) Resolver usando el método de Runge Kutta de orden 2 y 4
- c) Resolver usando ode45
- d) Realizar una gráfica comparativa entre los resultados anteriores para  $h = 0.01$ , 0.1 y 0.5

Implemente rutinas en matlab para resolver cada uno de los ítems.

#### **Problema 14**

Un modelo popular para la propagación de enfermedades a través de la población se muestra a continuación:

$$
\frac{1}{2}x(1-x) + 2x = 0
$$

Donde: x es la densidad de la población con la enfermedad, donde  $0 \le x \le 1$ . Considere:

$$
x_1 = x
$$
  
\n $x_{1(0)} = 0.1$   
\n $x_2 = x$   
\n $x_{2(0)} = 0.5$   
\n $x_{3(0)} = 0.5$ 

t desde 0 hasta 5 días

Implemente rutinas en matlab para resolver cada uno de los ítems.

- a) Resolver usando el método de Euler
- b) Resolver usando el método de Runge Kutta de orden 2 y 4
- c) Resolver usando ode45
- d) Realizar una grafica comparativa entre los resultados

#### **Problema 15**

Con respecto al juego de tragamonedas en una zona de Lima, luego de realizar un estudio se hallo las siguientes tendencias:

$$
\&= a + b \cdot \text{sen}(c)
$$

$$
\&= 0.1 \cdot c \cdot \cos(a)
$$

 $\&c + ab^2$ Donde:

a: es el número de jugadores

b: es el número de maquinas

c: es el número de enfermos (considerando a jugadores adictos al juego mas las personas cercanas a el que se enferman por el solo hecho de verlo adicto) t: tiempo en días

Considere:

 $a(0)=1000$  $b(0)=100$  $c(0)=110$  $h=0.1$ 

Hallar los nuevos valores para a, b y c luego de 50 días.

- a) Resolver usando el método de Euler
- b) Resolver usando el método de Runge Kutta de orden 2 y 4
- c) Resolver usando ode45
- d) Realizar una grafica comparativa entre los resultados, mostrando la evolución y/o involución de las variables a,b y c
- e) De acuerdo a la grafica obtenida, comente sus resultados, ¿cree usted que dicha relación es correcta?

Un proyectil es lanzado de la superficie terrestre con una velocidad *V .* Suponiendo que la ecuación de movimiento del proyectil es:

$$
v\frac{dv}{dr} = -g\,\frac{R^2}{r^2}
$$

donde *v* es la velocidad, *r* distancia al centro de la tierra que tiene radio R. Considerando  $g = 9.81 \, \text{m/s} \, \text{kg}^2$ ,  $R = 6.37 \times 10^6 \, \text{m}$  y  $V = 15000 \, \text{m/s} \, \text{kg}$ , calcule la velocidad cuando  $r = 2R$ 

- a) Implementar el método de Euler y Runge Kutta de orden 2, para un tamaño de paso adecuado.
- b) Resolverlo utilizando **ode45** de MatLab
- c) Presentar en una sola gráfica la solución de los incisos (a) y (b)

### **Problema 17**

La trayectoria de un móvil, a lo largo de una línea recta se describe por la ecuación de Newton

$$
\frac{d^2x}{dt^2} = x^2
$$

Partiendo del punto *x*=1 con velocidad inicial *v*=1.

Utilice rutinas en MatLab para resolver

- a) Cuánto tiempo transcurrirá hasta que el móvil llegue al punto *x*=2?, utilice el método de Runge Kutta de orden 4
- b) Resolverlo utilizando **ode45** de MatLab
- c) Presentar en una sola gráfica la solución de los incisos (a) y (b)

### **Problema 18**

En algunos modelos de pesca se utiliza la ecuación:

$$
y' = \alpha \ln\left(\frac{k}{y}\right) y - qy
$$

donde el término  $-qy$  mide el efecto negativo que ejerce la pesca sobre el crecimiento de la población. Estos modelos ayudan a analizar la sostenibilidad de los bancos de pesca.

Utilice rutinas en MatLab para resolver

a) Calcular la solución al problema

$$
y'=0.2\ln\left(\frac{27}{y}\right)y-qy
$$

$$
y(0)=10
$$

utilizando el método de Runge Kutta de orden 4, para los valores del parámetro  $q = 0$ , 0.05, 0.1, 0.2, 0.3. Utilice un tamaño de paso adecuado.

- b) Dibujar las soluciones en el cuadro [0,100]x[0,50], usando el comando **hold**.
- c) Utilice el comando **ode45**, para comparar resultados.

Analice el comportamiento de ecuaciones stiff.

Para ilustrar en que consiste un problema de estas características, consideremos en primer

lugar la resolución de la siguiente ecuación diferencial

$$
y' = -50(y - cos(t)), 0 \le t \le 1.25, y(0) = 0
$$

Se pide:

- 1. Demuestre si la EDO tiene solución única usando el Teorema de Lipschitz.
- 2. Utilizar el método de Euler explicito con pasos  $h = 1.25/31$  y  $h = 1.25/32$  para resolver la ecuación planteada. Representar gráficamente ambos resultados junto con la solución exacta en una misma. ¿Qué se observa?.Comprobar el comportamiento para otros valores de h, tanto mayores como menores de los antes considerados.
- 3. Considerar el método de Euler implícito:  $y_{n+1} = y_n + hf(y_{n+1}, t_{n+1})$  para resolver el problema planteado, con un paso h = 1.25/31. Representar gráficamente el resultado.
- 4. Discutir la estabilidad de ambos métodos (Euler explicito e implícito) para la resolución de la ecuación diferencial problema.

#### **Problema 20**

Vamos a considerar a continuación la ecuación (el sistema de primer orden equivalente, para ser exactos) de Van der Pol:

$$
y'_{1}(t) = y_{2}(t)
$$
  
y'\_{2}(t) = \mu(1 - y\_{2}(t))y\_{2}(t) - y\_{1}(t)

La ecuación de Van der Pol constituye un modelo de oscilaciones periódicas en un circuito eléctrico. Donde µ es un parámetro, se desea ver el comportamiento de la solución aproximada fijando,  $\mu = 0.1$ , una tolerancia al error a  $10^{-5}$ , intervalo de integración [0, 150] y las condiciones iniciales  $y_1(0) = 0.1$ ,  $y_2(0) = 0.1$ . Resolver el sistema para utilizando:

- 1. El método de Runge Kutta de orden 4. Comente sus resultados al variar el paso de integración h.
- 2. La rutina de MATLAB ode45, Comente sus resultados. Observe que debe manejar la opción de tolerancia, cambiando las opciones por defecto con odeset. Representar gráficamente y<sub>1</sub>(t). Comprobaremos que en este caso la solución y<sub>1</sub>(t) tiende a una solución periódica de amplitud 2 (de hecho, independientemente de cuales sean las condiciones iniciales). Verifique para cualquier condición inicial.
- 3. Comparar el resultado obtenido mediante ode45 con el resultado que se obtiene mediante la rutina MATLAB ode15s, especifica para problemas stiff, por ejemplo representando los pasos h en función de t.

Fijar una tolerancia de  $10^{-5}$  y obtener información sobre el número de operaciones que realiza ode15s utilizamos: [t,y]=ode15s('f',[a b], yini, opciones);

4. Consideremos ahora  $\mu = 100$ , y t  $\in [0, 250]$ . Consideremos de nuevo y1(0) = 0.1,  $y2(0) = 0.1$ . Para estas condiciones, la solución del sistema se comporta como un oscilador de relajación. De nuevo compararemos ode45 con ode15s.Representar gráficamente  $y_1(t)$ . Comprobar que la rutina ode15s es mucho mas eficiente que el Runge-Kutta adaptativo ode45 para resolver este problema comparando, como antes, los tamaños de pasos empleados como función de t.

## **Problema 21**

Integrar la EDO no lineal:

$$
\oint \mathcal{L} = a(y - x)
$$
  

$$
\oint \mathcal{L} = x(b - z) - y
$$
  

$$
\oint \mathcal{L} = xy - cz
$$

Donde a,b,c son parámetros. Integre en el intervalo de tiempo t $\in [0 50]$  y x<sub>o</sub>=1, y<sub>o</sub>=1,  $z_0=1$ , Use a=10,b=28, c=8/3 con los siguientes métodos:

- a) Runge Kutta de orden 4, intente al menos con 3 valores de h diferentes.
- b) Compare sus resultados, usando ODE45 del Matlab usando los mismos valores de h usados en el item a)
- c) Grafique usando  $x(t)$ ,  $y(t)$  y  $z(t)$  vs t, usando plot3
- d) Grafique  $x(t)$  vs  $y(t)$  y  $y(t)$  vs  $z(t)$

e) Cambie por lo menos dos veces los parámetros y realice de nuevo a partir de a) Comente sus resultados.

**Los Profesores**